# **1Z0-533Q&As**

Oracle Hyperion Planning 11 Essentials

### **Pass Oracle 1Z0-533 Exam with 100% Guarantee**

Free Download Real Questions & Answers **PDF** and **VCE** file from:

**https://www.leads4pass.com/1z0-533.html**

100% Passing Guarantee 100% Money Back Assurance

Following Questions and Answers are all new published by Oracle Official Exam Center

**C** Instant Download After Purchase

**83 100% Money Back Guarantee** 

365 Days Free Update

**Leads4Pass** 

800,000+ Satisfied Customers

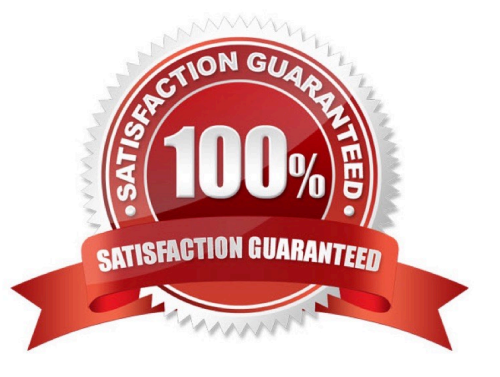

## **Leads4Pass**

### **QUESTION 1**

Assuming the following dimensions and members:

Scenario - Actual, Budget and Year - 2010, 2011, you need to create a data form with two columns. One column should list Actual for 2010 and the second column should list Budget 2011. You do not want to show data for Actual 2011 even though the first three months of the year have been loaded from the GL.

What is the best way to only show the 2 columns in the data form?

A. You cannot build a data form with these two columns, hour columns will display: Actual >2010, Actual >2011, Budget->2010 and Budget >2011

B. Use Segments on the data form to create the asymmetric columns.

C. Use User Variables on the data form to create the asymmetric columns.

D. Use a composite data form to meet this requirement.

E. Use data suppression on the data form.

#### Correct Answer: B

Asymmetric rows and columns are ones in which different sets of members are selected across the same dimension.

### **QUESTION 2**

You have a new Planning administrator to manage the Capital Expenditure application. He will assign security for the application as well as maintain dimensions in EPMA, Business Rules in Calculation Manager, and load data via Essbase rules files. He will not need access to other applications. Choose the two valid roles that will address part or this entire requirement.

- A. Administrator for the CapEx application
- B. Administrator for the Planning Server
- C. Provisioning Manager for the CapEx application
- D. Planning Calculation Manager for the CapEx application
- E. Dimension Editor for the CapEx dimensions
- F. Application Manager in Essbase for the CapEx dimensions

Correct Answer: DE

D: The planning Calculation Manager Administrator enables you to create business rules using Hyperion Calculation Manager.

E: The global Shared Services role of Dimension Editor creates and manages dimensions.

The global Calculation Manager administrator role enables you to create, edit and delete Planning, FinancialManagement, and Essbase objects. The Financial Management Calculation Manager administrator role

### **Leads4Pass**

enables to create, edit and delete Financial Management objects.

### **QUESTION 3**

The budget office analyst needs to enter and plan data, use the Planning spreading feature that allow users to spread budget data based on last year\\'s actuals, and modify data forms. What two roles should be provisioned for this user?

A. Grid Spread

- B. Planner
- C. Interactive User
- D. Mass Allocate
- E. Offline User

Correct Answer: BC

Planner:

The majority of Hyperion Planning users are planners who are responsible for department or project budgets. They conveniently work over the Web or the Spreadsheet Add-in to:

Enter, submit, and view data

Use pre-defined policies, procedures, routines, reports, and worksheets to enter, analyze, and report on application data

Interactive User:

Examples of an interactive user include a department head, sales director, or unit manager who submits budget information and data for approval. Interactive users can enter and view data. They can also create, maintain, and initiate:

Data entry forms on the Web

Spreadsheet Add-in worksheets

Reports using Hyperion Reports

Integrations using Hyperion Application Link

Business rules using Hyperion Business Rules

#### **QUESTION 4**

You need to build the Entity into your Classic Planning application. You can dynamically build the Entity dimension in the Planning application via: (Select all that apply)

- A. Essbase load rules
- B. Oracle Data Integrator (ODI)
- C. Data Integration Management (DIM)
- D. Data Relationship Management (DRM)
- E. Outline Load Utility

F. EPMA

Correct Answer: ABCEF

A: Essbase data load rules: A set of criteria that determines how to load data from a text-based file, a spreadsheet, or a relational data set into a database.

You can use either the Data Load Rules and the Essbase Administration Services for Essbase 7/Analytic Administration Services for Analytic Services 9.2 or Hyperion Application Link with the Hyperion Essbase Adapter to load data into a

Planning application.

B: Oracle Data Integrator (ODI) is a comprehensive data integration platform that handles any data integration requirements--high-volume, high-performance batches, event-driven, trickle-feed integration processes, and SOAenabled data

### services.

C: One of the methods of loading Essbase cubes is by using the Hyperion Data Integration Management and its corresponding Essbase Adapter.

Data Integration Management is integrated with Informatica PowerCenter. It provides a way of uniting disparate sources of data across an enterprise. For example, it can integrate data stored in multiple warehouses and data marts, relational

database management systems (RDBMS), and on-line analytical processing (OLAP) stores.

E: The Outline Load Utility that comes with Oracle EPM 11 is a utility for loading the metadata as well as data into your Planning applications. Using the utility we can load metadata for the default dimensions like Account, Period, Year, Scenario, Version, Currency, Entity as well as user-defined dimensions, attributes and UDAs.

F: Enterprise Performance Management Architect or EPMA provides a uniform platform for metadata management across most of the Hyperion components. It enables administrators to manage, create, and deploy Hyperion applications within one interface. With EPMA you can configure dimensions, such as the Entity, and define properties from predefined, sample libraries.

### **QUESTION 5**

Identify two times when a security refresh needs to be performed.

- A. Member access has been assigned to a group.
- B. Member access has been assigned to a user.
- C. New group is created.
- D. A new Member "East" has OnDESCENDANTSCREAD.access assigned.
- E. New business rule is created.

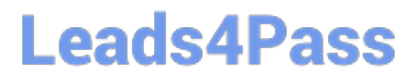

Correct Answer: AB

After you establish or update user and group security, the Planning application needs to be refreshed to complete the update to Analytic Services security filters.

Incorrect:

D: This options badly worded. We here assume that the security of the member has not changed. C, E: no security has changed.

Reference: HYPERION SYSTEM 9 PLANNING, RELEASE 9 . 2 . 0 . 3 About Security in Planning

[1Z0-533 Practice Test](https://www.leads4pass.com/1z0-533.html) [1Z0-533 Study Guide](https://www.leads4pass.com/1z0-533.html) [1Z0-533 Exam Questions](https://www.leads4pass.com/1z0-533.html)